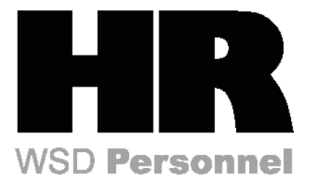

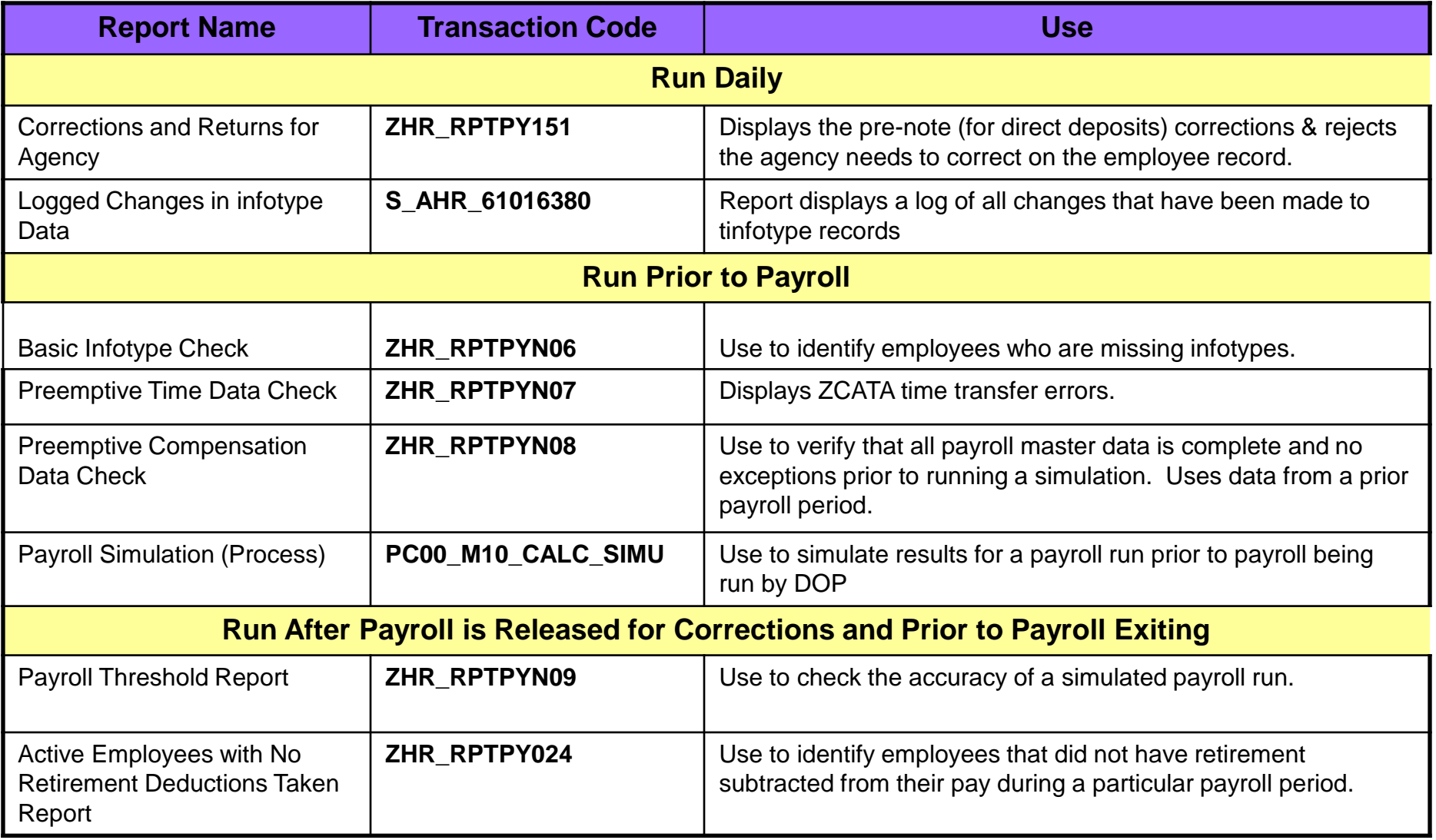

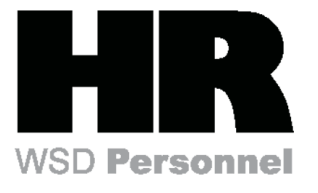

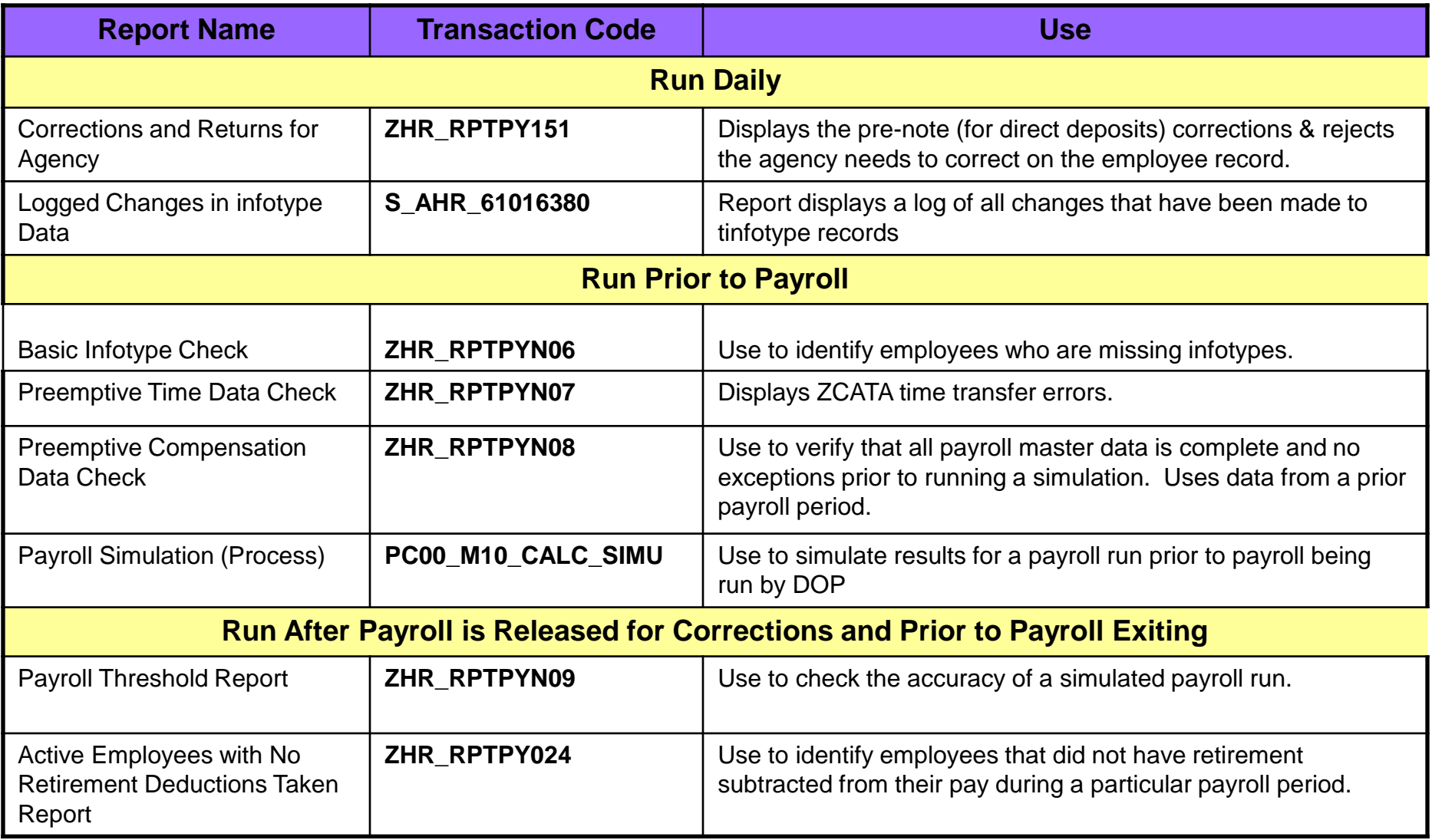

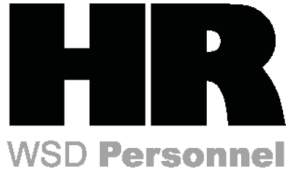

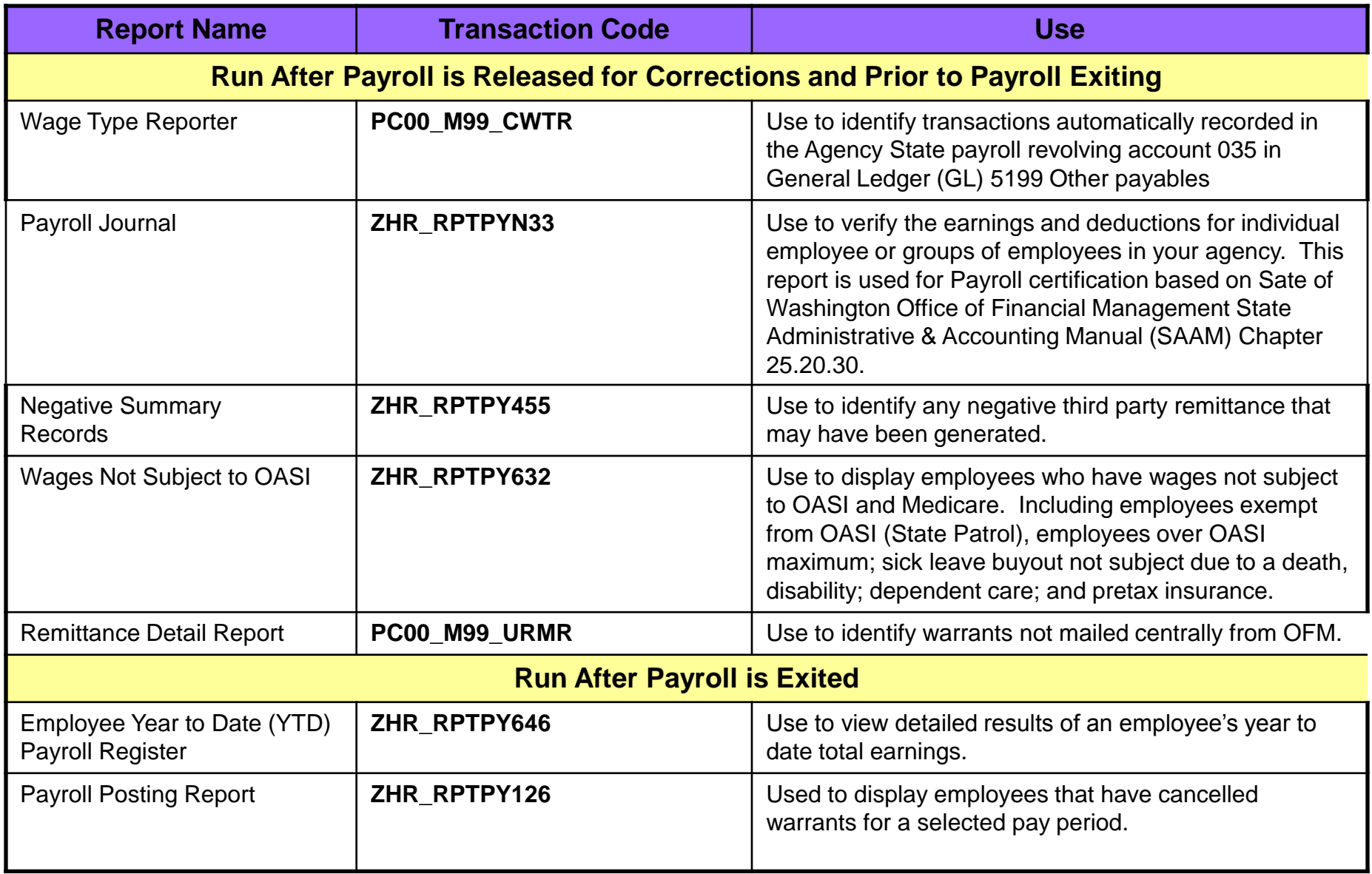

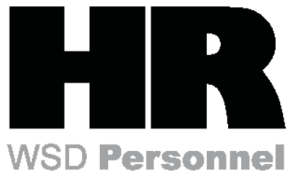

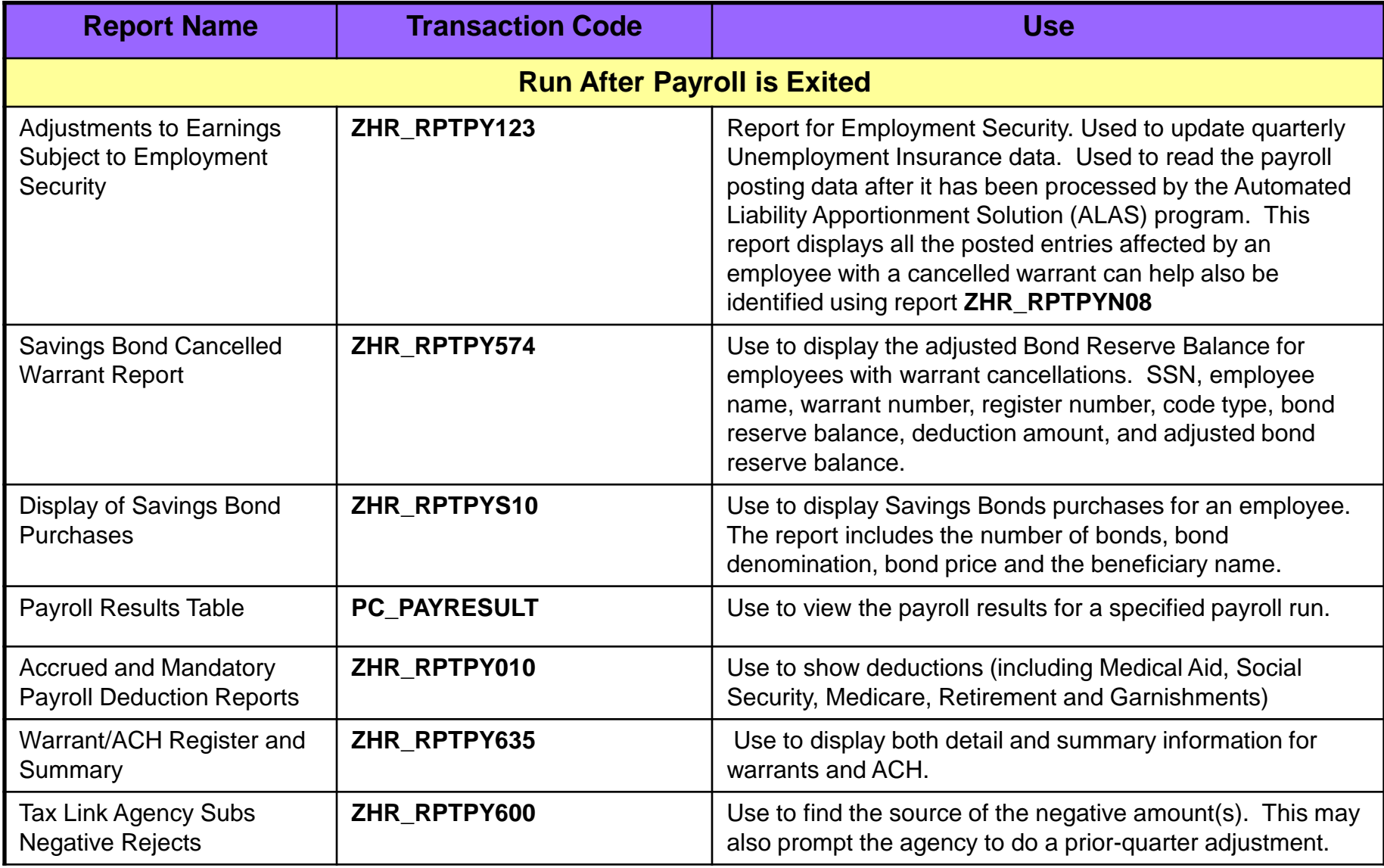

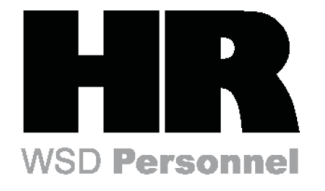

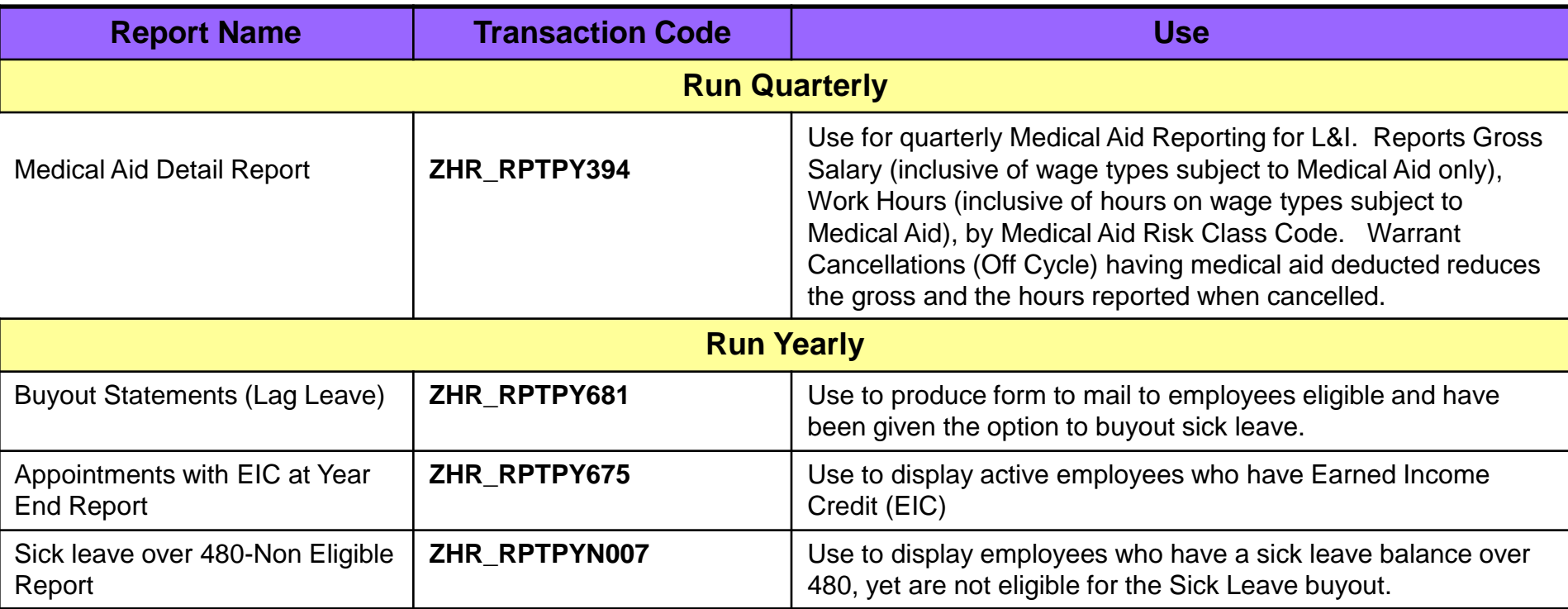

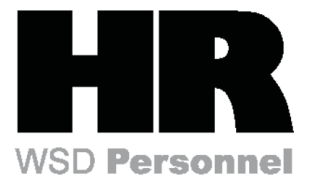

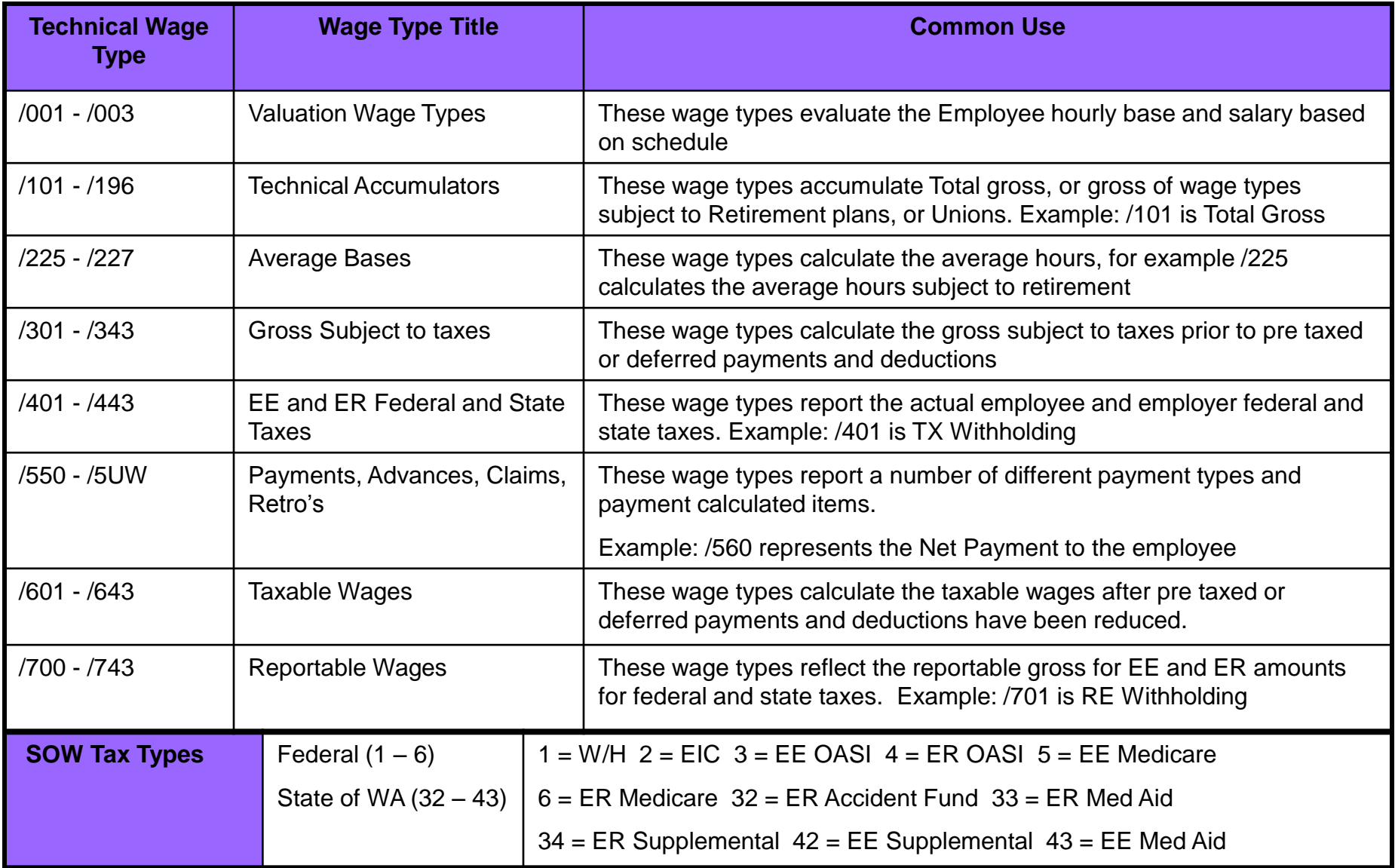

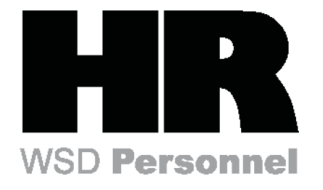

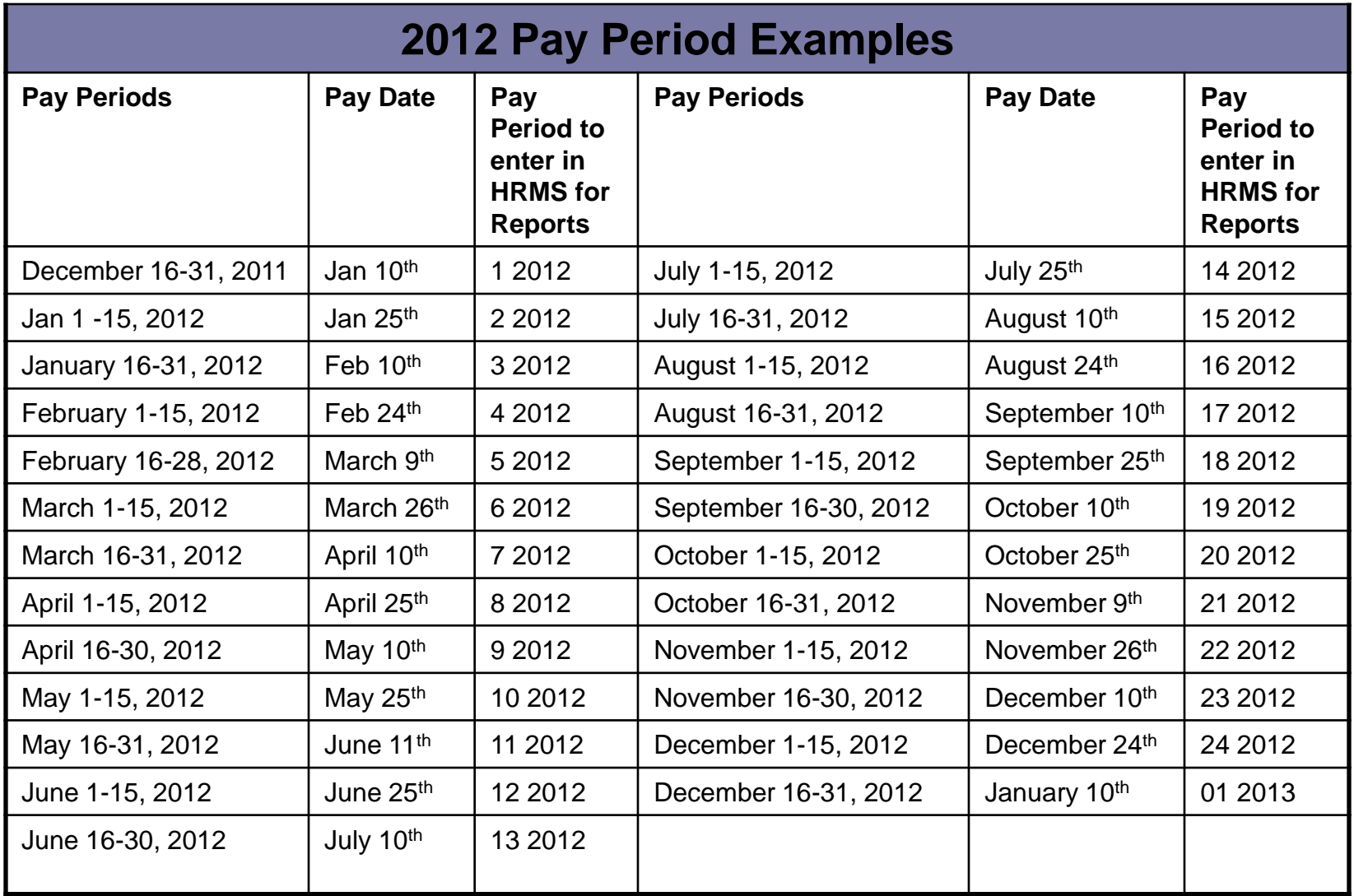

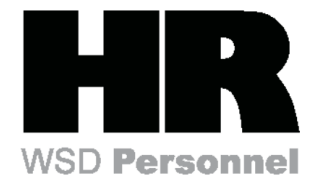

### HRMS Payroll Schedule Example

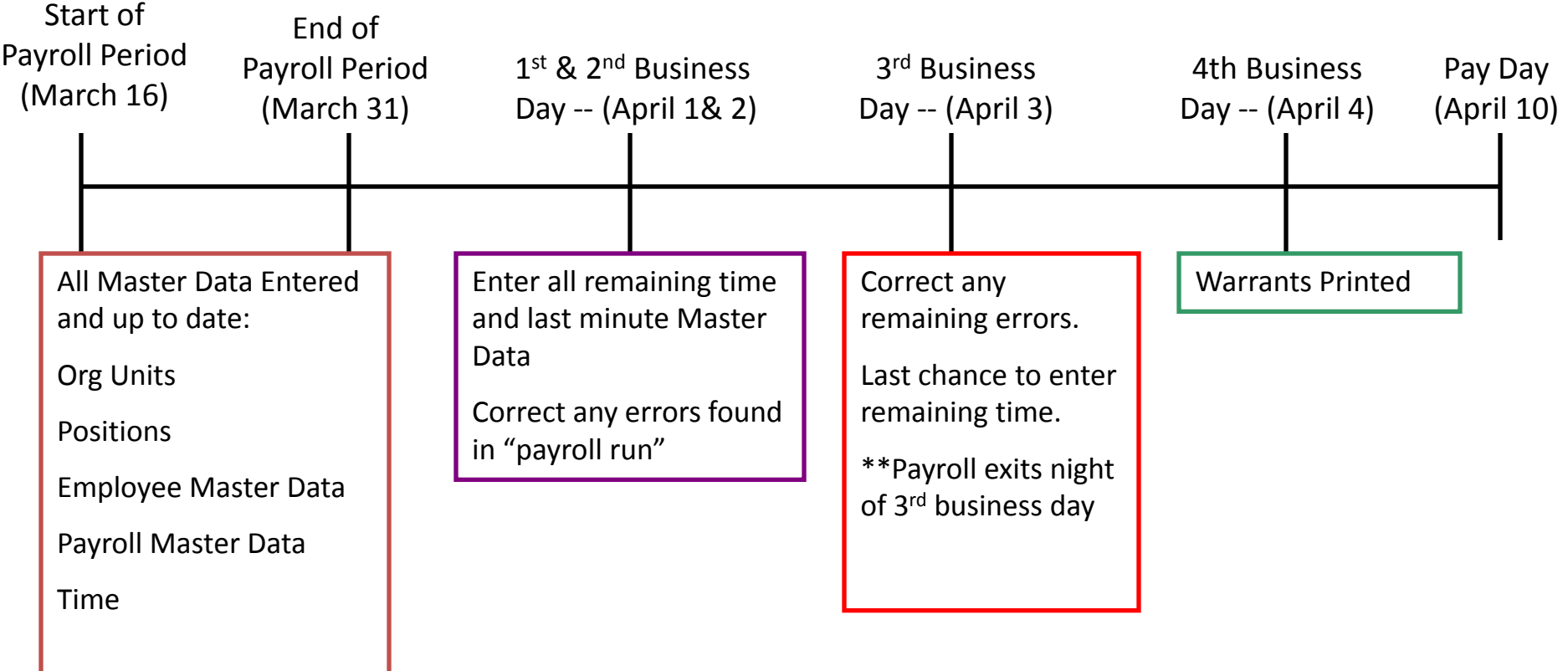